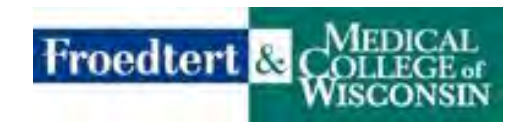

## **Certified Anesthesiologist Assistant (CAA) Student Verification Process**

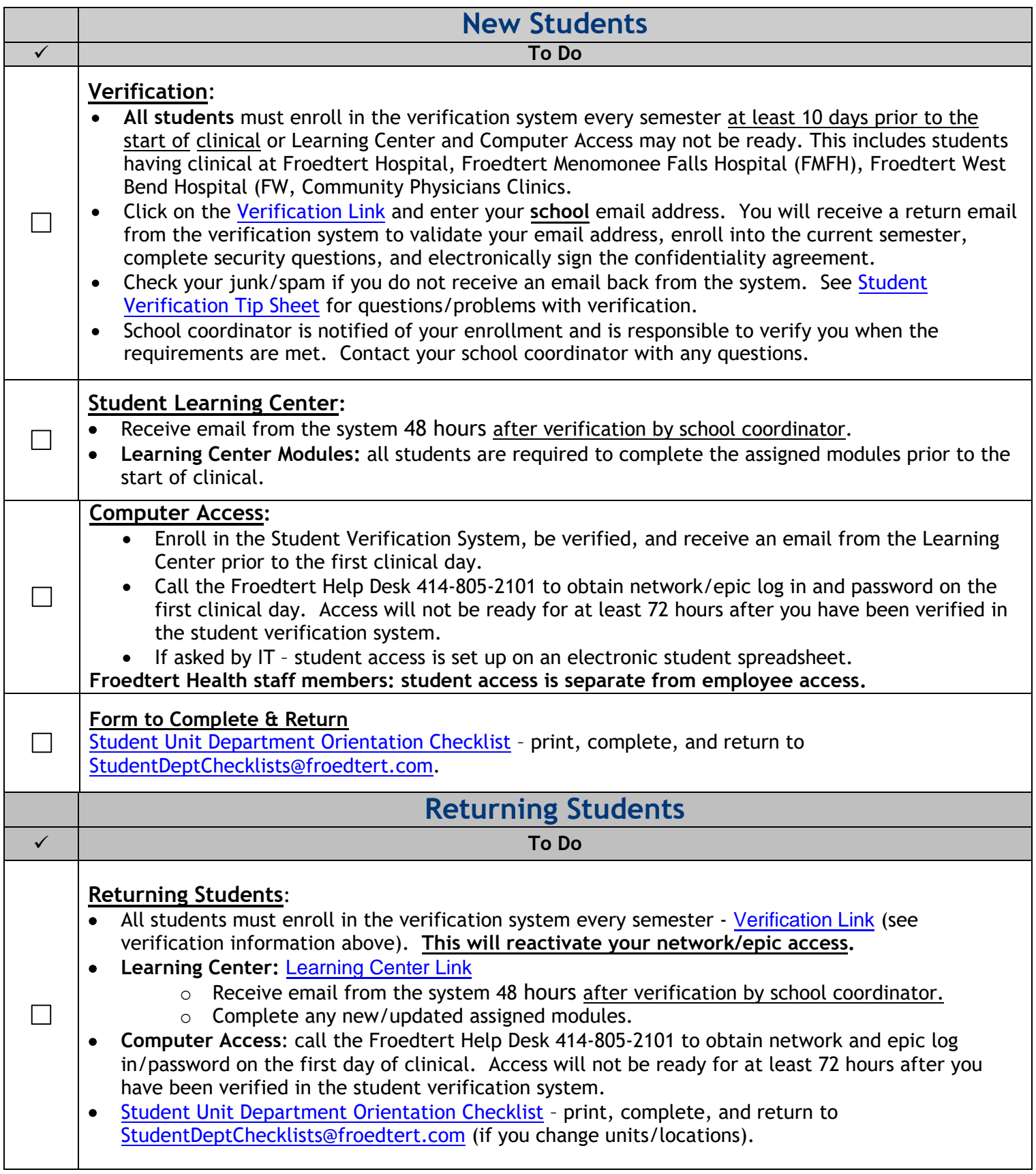

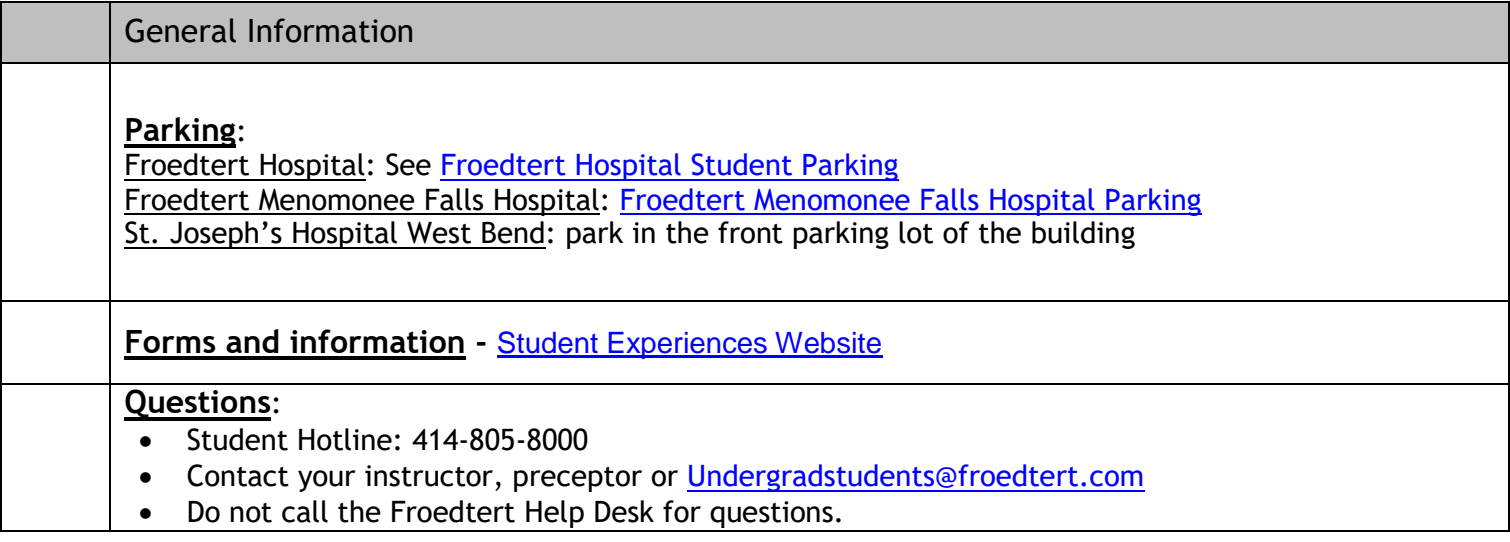

Rev 7/2021